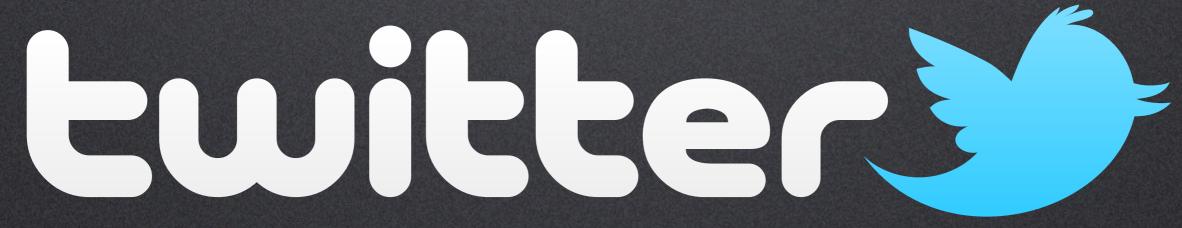

Attila Szegedi, Software Engineer @asz

# Everything I ever learned about JVM performance tuning @twitter

Everything More than I ever wanted to learned about JVM performance tuning @twitter

#### Twitter's biggest enemy

#### Latency

#### Latency contributors

- By far the biggest contributor is garbage collector
- others are, in no particular order:
  - in-process locking and thread scheduling,
  - I/O,
  - application algorithmic inefficiencies.

### Areas of performance tuning

- Memory tuning
- Lock contention tuning
- CPU usage tuning
- I/O tuning

### Areas of memory performance tuning

- Memory footprint tuning
- Allocation rate tuning
- Garbage collection tuning

#### Memory footprint tuning

- So you got an OutOfMemoryError...
  - Maybe you just have too much data!
  - Maybe your data representation is fat!
  - You can also have a genuine memory leak...

#### Too much data

- Run with -verbosegc
- Observe numbers in "Full GC" messages
   [Full GC \$before->\$after(\$total), \$time secs]
- Can you give the JVM more memory?
- Do you need all that data in memory? Consider using:
  - a LRU cache, or...
  - soft references\*

#### Fat data

- Can be a problem when you want to do wacky things, like
  - load the full Twitter social graph in a single JVM
  - load all user metadata in a single JVM
- Slimming internal data representation works at these economies of scale

#### Fat data: object header

- JVM object header is normally two machine words.
- That's 16 bytes, or 128 bits on a 64-bit JVM!
- new java.lang.Object() takes 16 bytes.
- new byte[0] takes 24 bytes.

#### Fat data: padding

```
class A {
    byte x;
}
class B extends A {
    byte y;
}
```

- new A() takes 24 bytes.
- new B() takes 32 bytes.

#### Fat data: no inline structs

```
class C {
  Object obj = new Object();
}
```

- new C() takes 40 bytes.
- similarly, no inline array elements.

### Slimming taken to extreme

- A research project had to load the full follower graph in memory
- Each vertex's edges ended up being represented as int arrays
- If it grows further, we can consider variablelength differential encoding in a byte array

### Compressed object pointers

- Pointers become 4 bytes long
- Usable below 32 GB of max heap size
- Automatically used below 30 GB of max heap

### Compressed object pointers

|                | Uncompressed | Compressed | 32-bit |
|----------------|--------------|------------|--------|
| Pointer        | 8            | 4          | 4      |
| Object header  | 16           | 12*        | 8      |
| Array header   | 24           | 16         | 12     |
| Superclass pad | 8            | 4          | 4      |

<sup>\*</sup> Object can have 4 bytes of fields and still only take up 16 bytes

### Avoid instances of primitive wrappers

- Hard won experience with Scala 2.7.7:
  - a Seq[Int] stores java.lang.Integer
  - an Array[Int] stores int
  - first needs (24 + 32 \* length) bytes
  - second needs (24 + 4 \* length) bytes

### Avoid instances of primitive wrappers

- This was fixed in Scala 2.8, but it shows that:
  - you often don't know the performance characteristics of your libraries,
  - and won't ever know them until you run your application under a profiler.

#### Map footprints

- Guava MapMaker.makeMap() takes 2272 bytes!
- MapMaker.concurrencyLevel(1).makeMap() takes 352 bytes!
- ConcurrentMap with level I makes sense sometimes (i.e. you don't want a ConcurrentModificationException)

- Thrift generated classes are used to encapsulate a wire tranfer format.
- Using them as your domain objects: almost never a good idea.

- Every Thrift class with a primitive field has a java.util.BitSet \_\_isset\_bit\_vector field.
- It adds between 52 and 72 bytes of overhead per object.

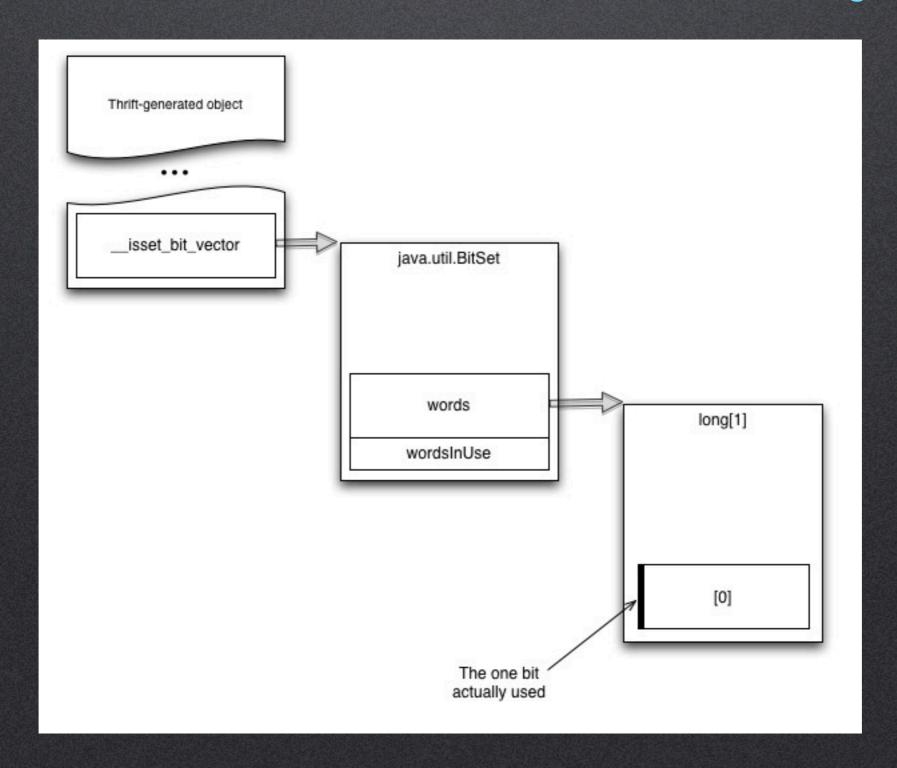

- Thrift does not support 32-bit floats.
- Coupling domain model with transport:
  - resistance to change domain model
- You also miss oportunities for interning and N-to-I normalization.

```
class Location {
   public String city;
   public String region;
   public String countryCode;
   public int metro;
   public List<String> placeIds;
   public double lat;
   public double confidence;
```

```
class SharedLocation {
   public String city;
   public String region;
   public String countryCode;
   public int metro;
   public List<String> placeIds;
class UniqueLocation {
   private SharedLocation sharedLocation;
   public double lat;
   public double lon;
   public double confidence;
```

#### Careful with thread locals

- Thread locals stick around.
- Particularly problematic in thread pools with mxn resource association.
  - 200 pooled threads using 50 connections: you end up with 10 000 connection buffers.
- Consider using synchronized objects, or
- just create new objects all the time.

### Part II: fighting latency

#### Performance tradeoff

Memory

Time

Convenient, but oversimplified view.

#### Performance triangle

Memory footprint
↑ Throughput
Latency

#### Performance triangle

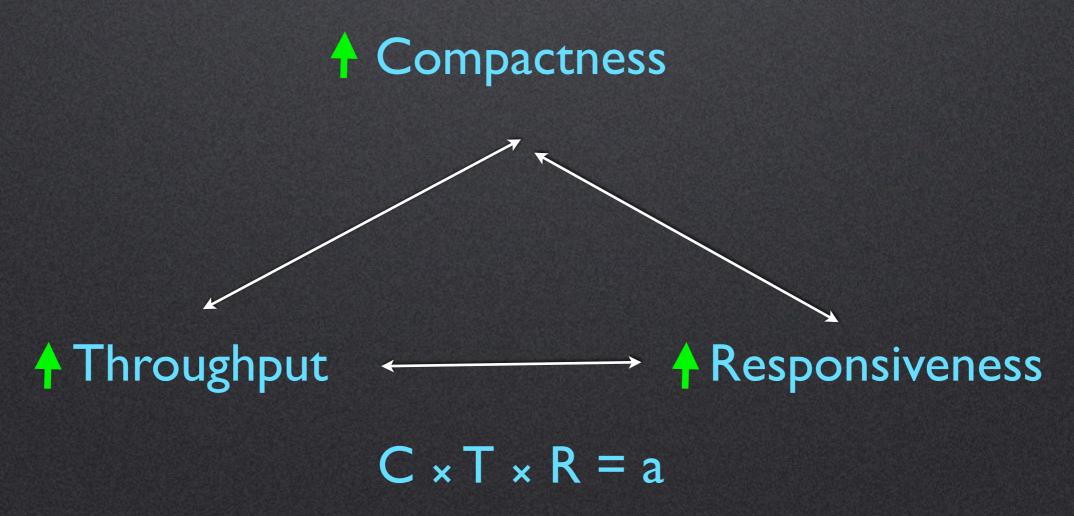

- Tuning: vary C,T, R for fixed a
- Optimization: increase a

#### Performance triangle

- Compactness: inverse of memory footprint
- Responsiveness: longest pause the application will experience
- Throughput: amount of useful application CPU work over time
- Can trade one for the other, within limits.
- If you have spare CPU, can be pure win.

### Responsiveness vs. throughput

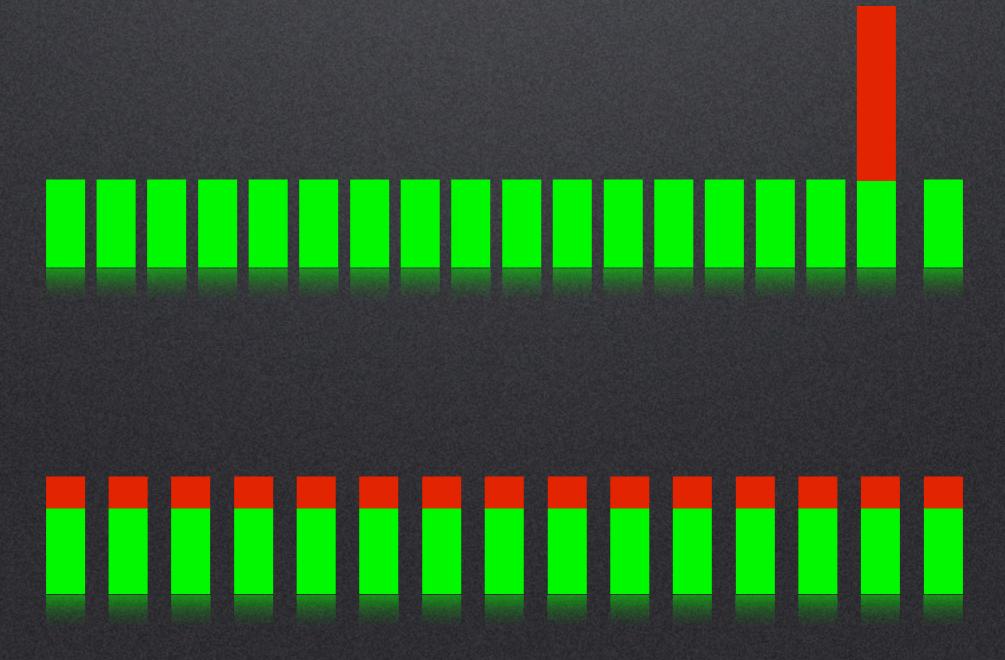

## Biggest threat to responsiveness in the JVM is the garbage collector

#### Memory pools

Eden Survivor Old

Permanent Code cache

This is entirely HotSpot specific!

### How does young gen work?

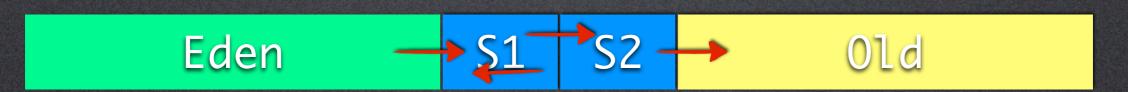

- All new allocation happens in eden.
  - It only costs a pointer bump.
- When eden fills up, stop-the-world copy-collection into the survivor space.
  - Dead objects cost zero to collect.
- Aftr several collections, survivors get tenured into old generation.

#### Ideal young gen operation

- Big enough to hold more than one set of all concurrent request-response cycle objects.
- Each survivor space big enough to hold active request objects + tenuring ones.
- Tenuring threshold such that long-lived objects tenure fast.

#### Old generation collectors

- Throughput collectors
  - -XX:+UseSerialGC
  - -XX:+UseParallelGC
  - -XX:+UseParallel0ldGC
- Low-pause collectors
  - -XX:+UseConcMarkSweepGC
  - -XX:+UseG1GC (can't discuss it here)

## Adaptive sizing policy

- Throughput collectors can automatically tune themselves:
  - -XX:+UseAdaptiveSizePolicy
  - -XX:MaxGCPauseMillis=... (i.e. 100)
  - -XX:GCTimeRatio=... (i.e. 19)

# Adaptive sizing policy at work

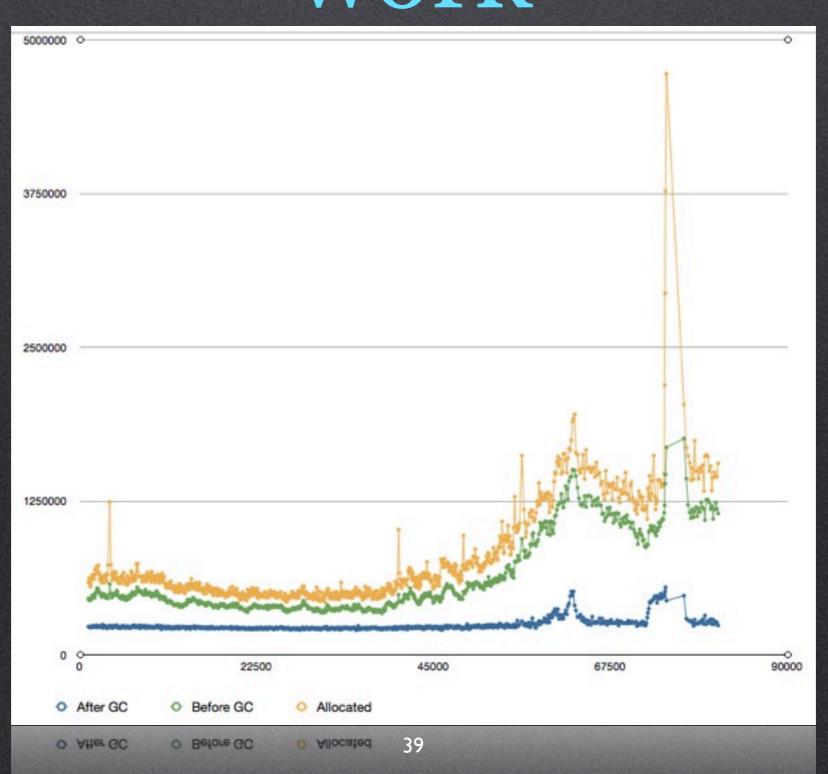

#### Choose a collector

- Bulk service: throughput collector, no adaptive sizing policy.
- Everything else: try throughput collector with adaptive sizing policy. If it didn't work, use concurrent mark-and-sweep (CMS).

# Always start with tuning the young generation

- Enable -XX:+PrintGCDetails, -XX:+PrintHeapAtGC, and -XX:+PrintTenuringDistribution.
- Watch survivor sizes! You'll need to determine "desired survivor size".
- There's no such thing as a "desired eden size", mind you. The bigger, the better, with some responsiveness caveats.
- Watch the tenuring threshold; might need to tune it to tenure long lived objects faster.

#### -XX:+PrintHeapAtGC

```
Heap after GC invocations=7000 (full 87):

par new generation total 4608000K, used 398455K

eden space 4096000K, 0% used

from space 512000K, 77% used

to space 512000K, 0% used

concurrent mark-sweep generation total 3072000K, used 1565157K

concurrent-mark-sweep perm gen total 53256K, used 31889K

}
```

#### -XX:+PrintTenuringDistribution

```
Desired survivor size 262144000 bytes, new threshold 4 (max 4) - age 1: 137474336 bytes, 137474336 total - age 2: 37725496 bytes, 175199832 total - age 3: 23551752 bytes, 198751584 total - age 4: 14772272 bytes, 213523856 total
```

- Things of interest:
  - Number of ages
  - Size distribution in ages
    - You want strongly declining.

### Tuning the CMS

- Give your app as much memory as possible.
  - CMS is speculative. More memory, less punitive miscalculations.
- Try using CMS without tuning. Use -verbosegc and -XX:+PrintGCDetails.
  - Didn't get any "Full GC" messages? You're done!
- Otherwise, tune the young generation first.

### Tuning the old generation

- Goals:
  - Keep the fragmentation low.
  - Avoid full GC stops.
- Fortunately, the two goals are not conflicting.

### Tuning the old generation

- Find the minimum and maximum working set size (observe "Full GC" numbers under stable state and under load).
- Overprovision the numbers by 25-33%.
  - This gives CMS a cushion to concurrently clean memory as it's used.

### Tuning the old generation

- Set -XX:InitiatingOccupancyFraction to between 80-75, respectively.
  - corresponds to overprovisioned heap ratio.
- You can lower initiating occupancy fraction to 0 if you have CPU to spare.

# Responsiveness still not good enough?

- Too many live objects during young gen GC:
  - Reduce NewSize, reduce survivor spaces, reduce tenuring threshold.
- Too many threads:
  - Find the minimal concurrency level, or
  - split the service into several JVMs.

# Responsiveness still not good enough?

- Does the CMS abortable preclean phase, well, abort?
  - It is sensitive to number of objects in the new generation, so
    - go for smaller new generation
    - try to reduce the amount of short-lived garbage your app creates.

#### Part III: let's take a break from GC

## Thread coordination optimization

- You don't have to always go for synchronized.
- Synchronization is a read barrier on entry; write barrier on exit.
- Sometimes you only need a half-barrier; i.e. in a producer-observer pattern.
- Volatiles can be used as half-barriers.

## Thread coordination optimization

- For atomic update of a single value, you only need Atomic{Integer|Long}.compareAndSet().
- You can use AtomicReference.compareAndSet() for atomic update of composite values represented by immutable objects.

## Fight CMS fragmentation with slab allocators

- CMS doesn't compact, so it's prone to fragmentation, which will lead to a stop-the-world pause.
- Apache Cassandra uses a slab allocator internally.

#### Cassandra slab allocator

- 2MB slab sizes
- copy byte[] into them using compare-and-set
- GC before: 30-60 seconds every hour
- GC after: 5 seconds once in 3 days and 10 hours

#### Slab allocator constraints

- Works for limited usage:
  - Buffers are written to linearly, flushed to disk and recycled when they fill up.
  - The objects need to be converted to binary representation anyway.
- If you need random freeing and compaction, you're heading down the wrong direction.
- If you find yourself writing a full memory manager on top of byte buffers, <u>stop!</u>

#### Soft references revisited

- Soft reference clearing is based on the amount of free memory available when GC encounters the reference.
- By definition, throughput collectors always clear them.
- Can use them with CMS, but they increase memory pressure and make the behavior less predictable.
- Need two GC cycles to get rid of referenced objects.

Everything More than I ever wanted to learned about JVM performance tuning atwitter

Questions?

# twitter.com/jobs@jointheflock

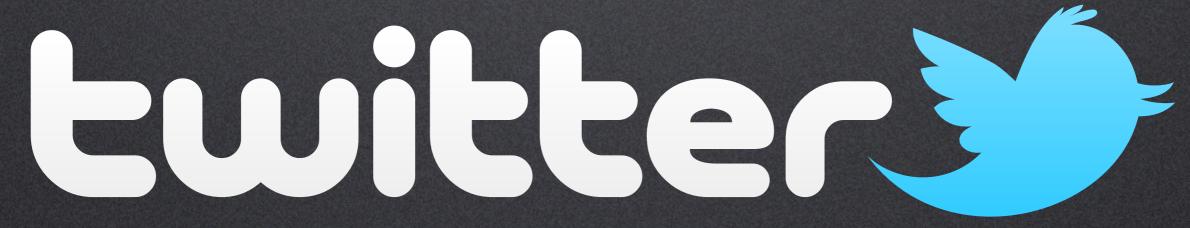

Attila Szegedi, Software Engineer @asz